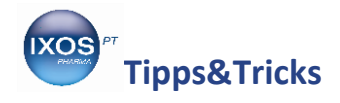

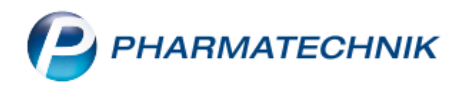

## **Abholschein ohne Artikelbezug**

Mitunter können Sie einen Kundenwunsch nicht sofort erfüllen, weil dieser Wunsch eine umfangreichere Recherche erfordert oder nicht in direktem Bezug zu einem Artikel aus der Taxe steht.

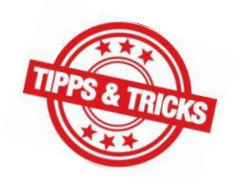

Beispiele dafür sind Dienstleistungen wie das Erstellen eines Impfplanes oder einer

Arzneimittelanalyse im Rahmen der pharmazeutischen Betreuung. Manche Patienten lassen aber auch gern größere Rezeptstapel zum Bestellen da und wollen dann nicht warten, bis alles an der Kasse eingegeben ist.

Für solche Fälle gibt es die Möglichkeit, einen **Abholschein ohne Artikel** zu erstellen und dem Kunden mitzugeben.

Wie Sie dazu vorgehen können, zeigen wir Ihnen hier.

Wenn Sie an der Kasse einen Abholschein ohne Artikel erzeugen möchten, wählen Sie **Abholschein – Strg+F5**.

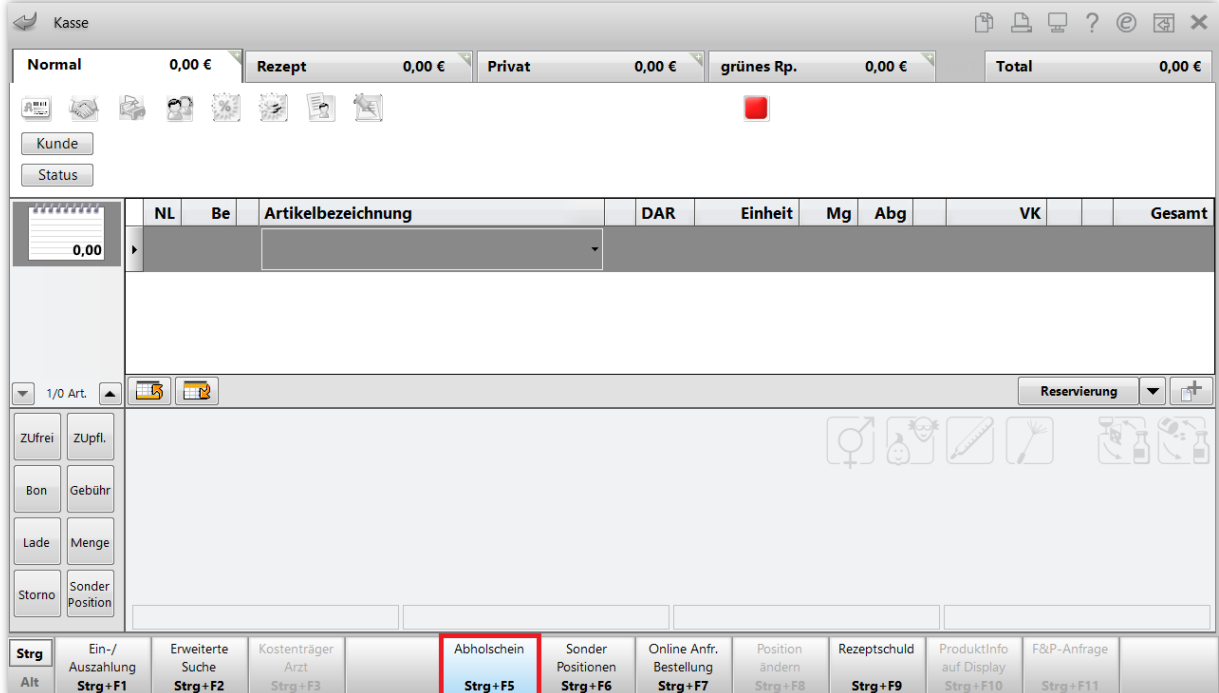

Es öffnet sich das Fenster **Abholschein ohne Artikel**.

Hier können Sie der Abholung einen **Kunde**n zuordnen und nach Bedarf den Zeitpunkt der **Abholung** angeben. Im Feld **Freitext** hinterlegen Sie die notwendigen Informationen für den betreffenden Kundenwunsch.

Bestätigen Sie die Angaben mit **OK – F12**.

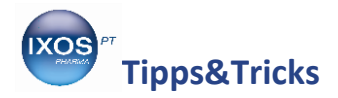

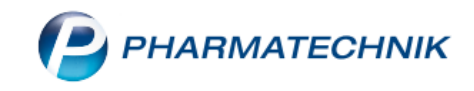

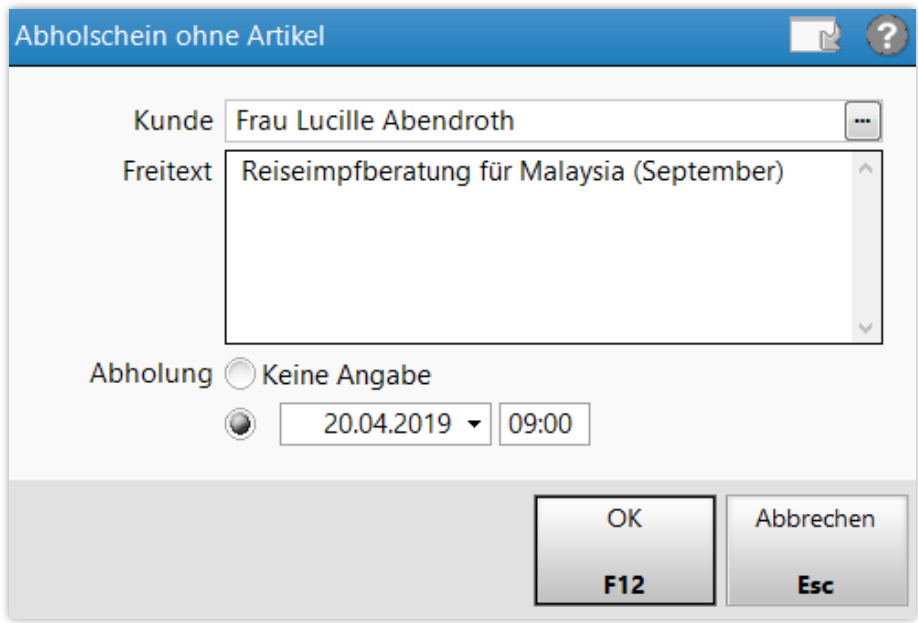

Die Abholung ist damit gespeichert, es werden automatisch zwei Abholscheine ausgedruckt – einer für Ihren Kunden und einer zum Verbleib in der Apotheke.

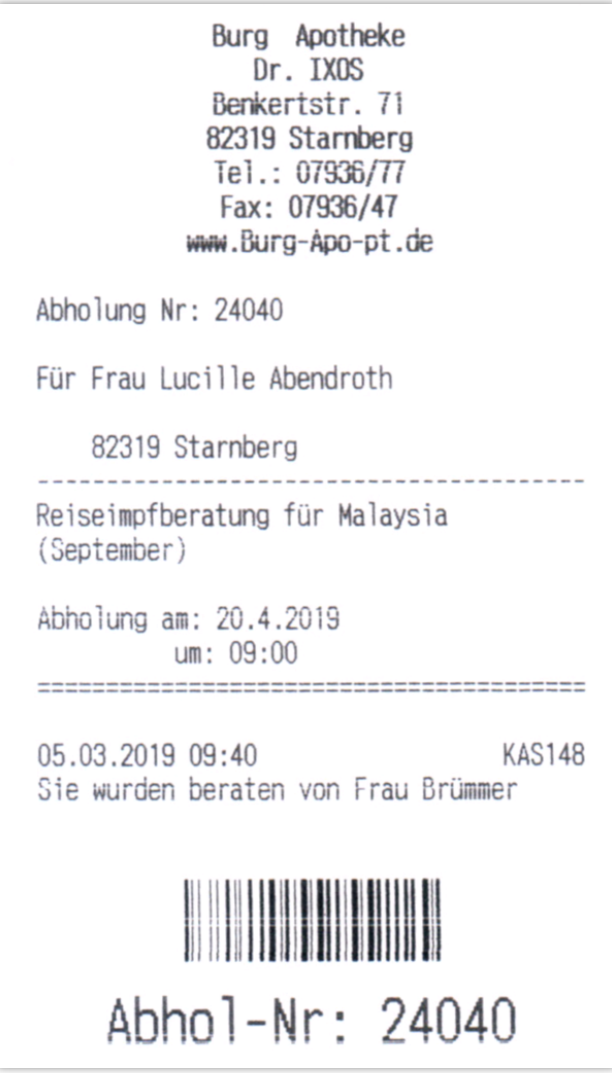

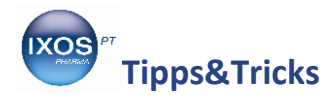

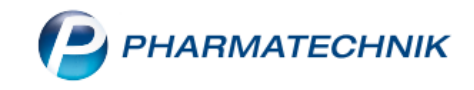

Auch Abholungen ohne Artikelbezug sind nachvollziehbar in den **Offenen Posten** im Reiter **Nachlieferungen** gelistet. Im Detailbereich lässt sich der eingegebene Freitext einsehen.

Wenn Ihr Kunde später kommt, um die bestellten Artikel oder Informationen abzuholen, lösen Sie den Abholschein genauso auf wie bei einem artikelbezogenen Abholschein.

Scannen Sie dazu den Abholschein einfach ein.

Falls der Abholschein nicht zur Hand ist, wählen Sie **Abholung – F5**, suchen die betreffende Abholung heraus und bestätigen mit **Übernehmen – F12**.

Es öffnet sich folgendes Dialogfenster.

Wählen Sie **Auflösen**, um den Abholschein aus dem System zu löschen.

Mit **Bearbeiten** können Sie die Abholung an dieser Stelle jederzeit ändern, z. B. wenn der Kunde anruft und neue Informationen mitteilt oder einen anderen Abholzeitpunkt wünscht.

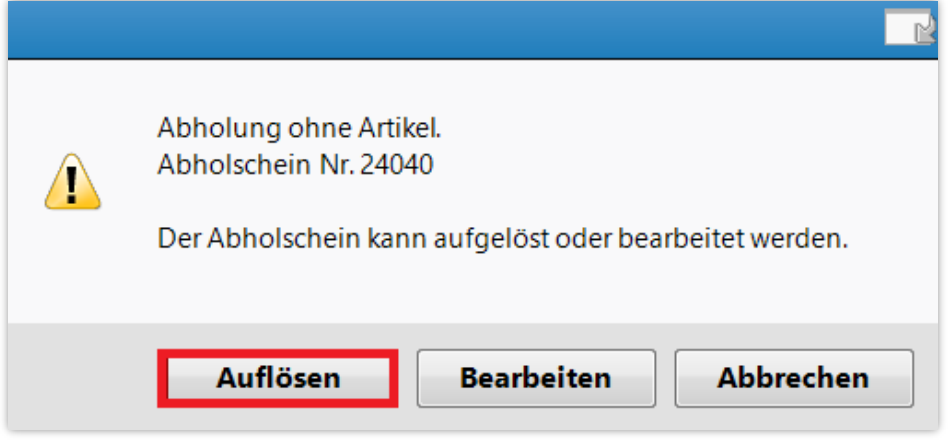